## **Gérer un blog (communauté) hébergé par le Café Pédagogique : 1) Présentation et paramètres de base**

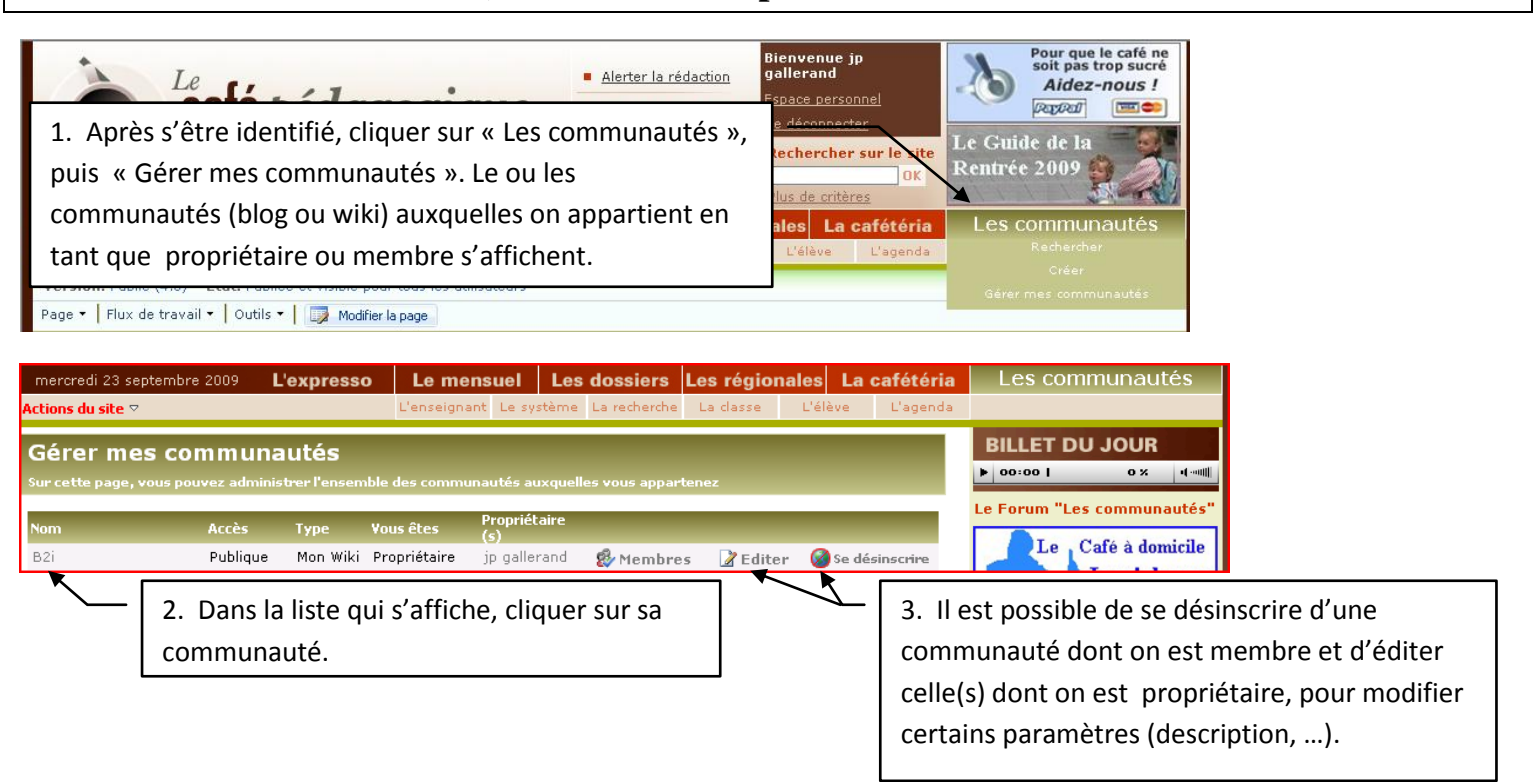

*Il est possible : de créer des catégories pour les articles, d'ouvrir un album de photos, de partager des documents, de partager un calendrier, d'ouvrir des forums pour échanger avec les autres membres et de créer des sondages, …Lorsque le blog est « installé », les futurs membres de cette communauté doivent s'inscrire (voir autre fiche) pour pouvoir ajouter des documents, commentaires, et le consulter si le blog est privé (choix à la création). Le propriétaire de la communauté devra accepter (ou refuser !) les inscriptions et donner les bons droits aux membres (voir autre fiche).*

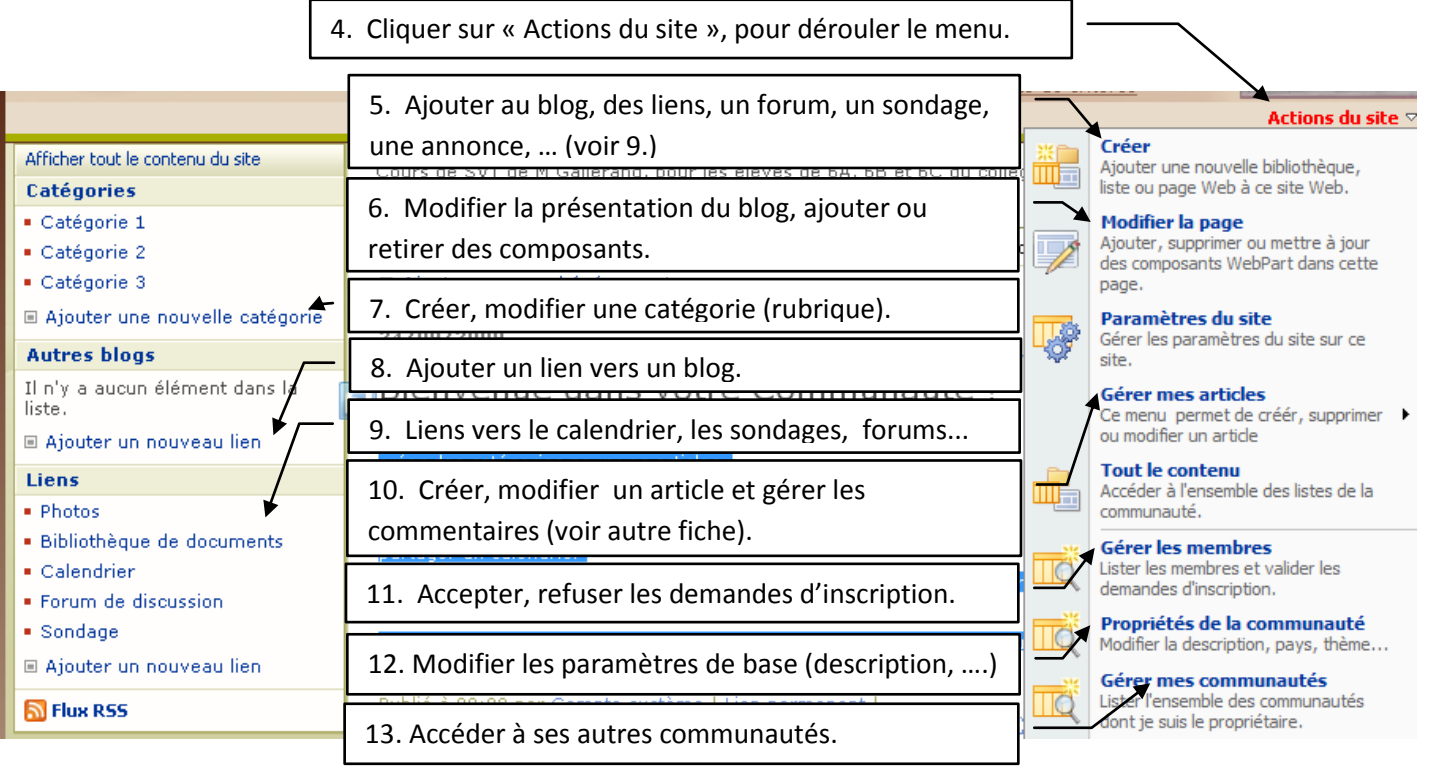

**http://www.cafepedagogique.net** – Septembre 2009 – JP Gallerand